# **Multiplexage**

### **3 – Le bus VAN**

Renault et PSA sont à l'origine de la création de la norme VAN. Seul PSA l'a mise en œuvre, et Citroën en premier sur la XM quelques années avant sa disparition. Ce bus a ensuite été généralisé à l'ensemble des véhicules PSA en ce qui concerne la gestion des fonctions "confort" et "carrosserie". Les liaisons inter-calculateurs étant confiées à un bus CAN dès leur apparition (bus "inter système").

Même si aujourd'hui le bus VAN va disparaître de la production chez PSA au profit d'une technologie CAN Low Speed, il n'en reste pas moins un excellent support pédagogique<sup>1</sup> pour les réseaux embarqués.

### **Format de la trame**

Une trame est composée de 8 champs :

· Préambule : c'est un champ fixe qui permet à toutes les stations à l'écoute de caler et de synchroniser leurs horloges. Il est composé de 10 TS (Time Slot<sup>2</sup>).

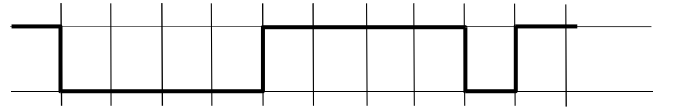

- · IDEN : C'est le champ qui contient l'identificateur du destinataire de la trame. On parle parfois d'adresse, bien que le terme ne soit pas toujours approprié. Il comporte 15 TS, soit 12 bits.
- · COM : C'est le champ qui va permettre de paramétrer les échanges sur le réseau. Sa description fait l'objet d'un chapitre détaillé, plus loin. Il comporte 5TS.
- · Data : C'est le champ réservé aux données à transporter, la raison d'être de la trame. Il peut comporter de 0 à 28 octets, soit de 0 à 280 TS.
- · CTRL : c'est le champ contenant la séquence de contrôle qui permet de vérifier l'intégrité des données. Ce champ sera décrit dans une prochaine Infotech, orientée sur les sécurités et les stratégies associées. Il comporte 18TS mais uniquement 15 bits, ce qui est une singularité.
- · EOD : C'est le champ de fin de données (End Of Data). Il est composé de 2 TS de niveaux bas.
- · ACK : Ce sont 2 TS réservés au mécanisme d'acquittement qui est décrit plus loin.
- · EOF : C'est le champ de fin de trame (End Of Frame), une série de 5 TS toujours à 1 et que l'on ne peut pas distinguer de l'état repos de la ligne qui suit. On ne parlera pas davantage de ce champ.

Toute la trame est soumise au processus d'arbitrage<sup>3</sup>. Le transcodage (Manchester comprimé) s'arrête après le champ CTRL.

## **Repérage des champs dans une trame**

<sup>1</sup> Très largement diffusé, et aisé à transférer vers d'autres normes, notamment le CAN, il reste de plus très facile à mettre en oeuvre.

<sup>2</sup> Voir Infotech n°6

<sup>3</sup> voir Infotech n°8

Lorsque l'on se trouve en possession d'une trame (image d'un écran d'oscilloscope par exemple) et que l'on souhaite en connaître le contenu, on se trouve confronté à 2 difficultés :

- · Retrouver la durée de l'information élémentaire, le TS.
- · Trouver le nombre d'octets contenu dans le champ "Data", puisque cette information n'est pas disponible dans la trame (contrairement au CAN).

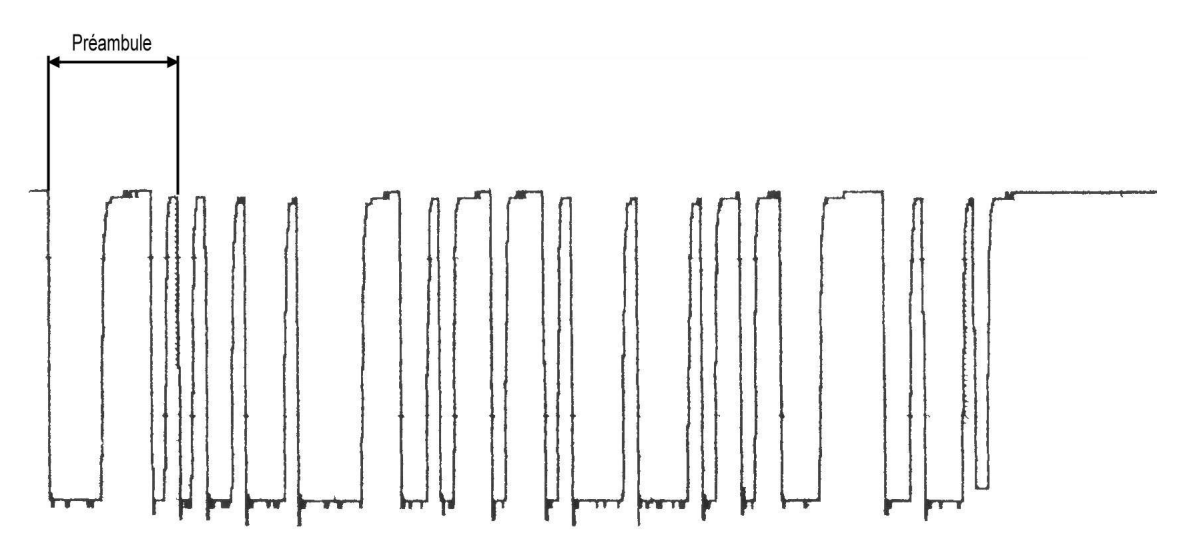

### **Evaluation du TS.**

De même que toute station appartenant au réseau, on peut se fier au premier champ "Préambule" pour déterminer la valeur du TS. Sa taille et son contenu sont immuables et il est prévu pour cela !

Tous les champs, à l'exception des champs "CTRL" et "EOD" qu'il faut associer, sont organisés en multiples de 5TS, soit 4bits utiles + 1 bit Manchester :

- Préambule =  $2 \times 5TS$
- $\bullet$  IDEN = 3 x 5TS
- $\bullet$  COM = 1 x 5TS
- $\bullet$  Data = 2 x 5TS x nombre d'octets
- $CTRL + EOD = 4 \times 5TS$

En pratique, pour traiter notre image, il suffit de découper une languette de papier de la longueur du champ "Préambule", puis de la plier en 2 pour obtenir une longueur équivalente à 5TS. Ceci nous permet, en "promenant" cette languette tout au long de la trame, de faire des repères tous les 5TS.

On peut identifier ainsi facilement les champs "IDEN" et "COM".

Au-delà, on ne sait pas comment procéder, par manque d'information sur la longueur, voire sur l'existence de données.

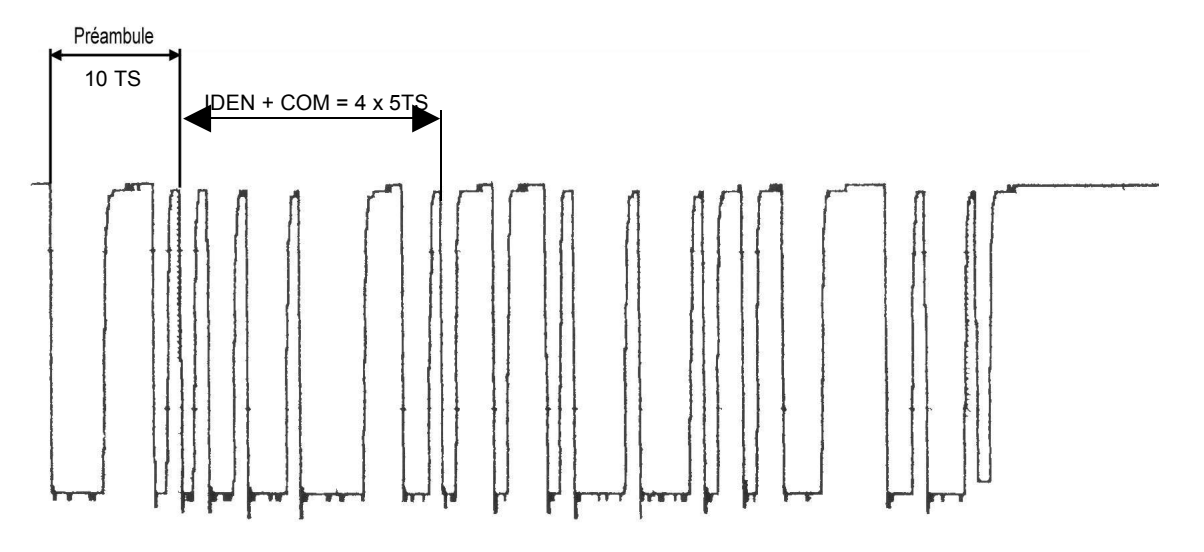

#### **Recherche du champ "Data".**

A ce stade, le plus simple consiste à partir de la fin de la trame. Le champ "EOD" est immuable et facile à repérer (2 zéros consécutifs) :

- · S'il n'y a pas d'acquittement, ce sont les 2 derniers "0" avant passage au repos (état 1) de la ligne ("ACK" et "EOF" sont à l'état 1 et ne sont donc pas visibles).
- · S'il y a acquittement, ces 2 zéros sont suivis d'une alternance "1-0", ce qui rend le champ "ACK" visible. C'est le cas de notre exemple.

A partir de la fin du champ "EOD", il suffit d'appliquer 2 x 5TS vers le début de la trame pour déterminer la fin du champ "Data".

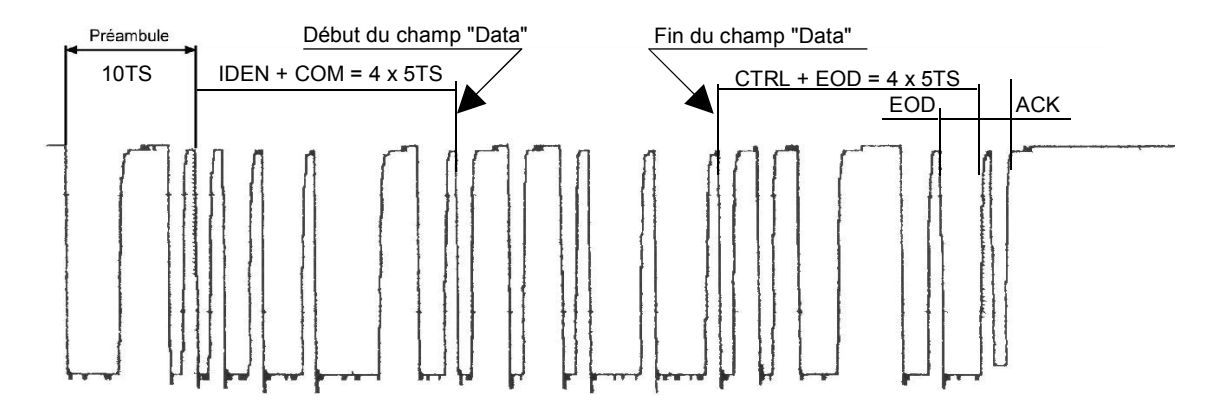

L'espace qui reste, s'il existe, correspond au champ "Data". Il reste à vérifier que cette zone est bien un multiple de 2 x 5TS

Ceux qui essaieront de mettre cette technique en pratique remarqueront que cet "étalon" de 5TS ne tombe pas toujours juste, et qu'il oblige à faire de légers réajustements. C'est ce qui se passe dans la réalité. Ces opérations de resynchronisation ne sont rendues possibles que par la présence du bit Manchester.

#### **Interprétation du contenu de la trame**

On se comporte toujours comme une station en lecture en vérifiant que le 5<sup>ème</sup> bit de chaque paquet de 5 TS est bien codé, c'est-à-dire l'inverse du précédent. Dans le cas contraire, on détecte une erreur appelée "erreur de confinement". Une fois les

bits Manchester repérés, on peut les éliminer et procéder à l'évaluation du contenu des champs "IDEN" et "Data".

Le champ "COM" va faire, un peu plus loin, l'objet d'une analyse particulière. Le champ "CTRL" sera décrit dans une prochaine Infotech dédiée à la sécurité et aux stratégies associées.

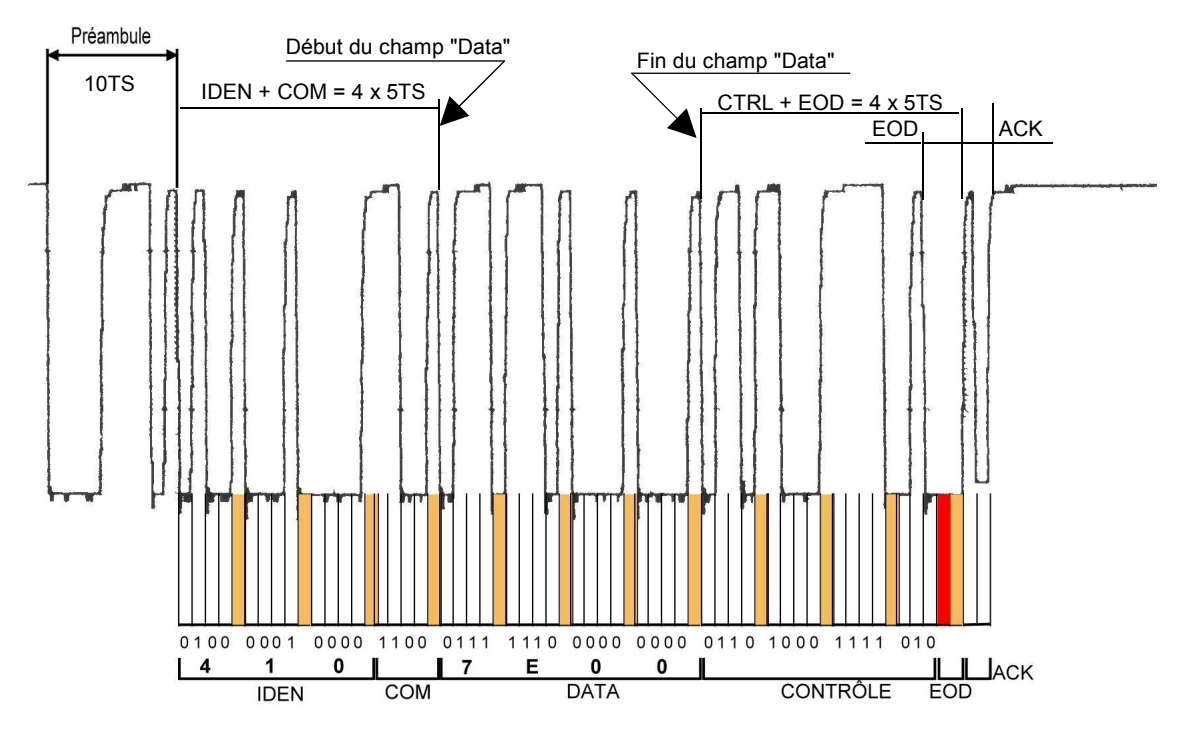

On remarque à la fin de la trame une singularité provoquée par le double zéro du champ "EOD". Il s'agit d'une erreur de confinement provoquée de manière volontaire pour avertir le récepteur de la fin des données. Mais comment différencier cette anomalie volontaire d'une véritable erreur de confinement ?

Si la valeur de contrôle calculée par le récepteur correspond aux 15 bits reçus précédemment (le champ "CTRL" débarrassé des bits Manchester), eh bien, il s'agit effectivement du champ "EOD", sinon il s'agit d'une erreur de confinement !

## **Organisation des échanges : les mécanismes utilisés**

Un échange, c'est-à-dire la production d'une trame, est toujours initié par une station qui doit posséder les capacités requises. Ce doit être une station maître<sup>4</sup> du réseau. Cette capacité découle principalement de la nature de ses composants : la présence d'un microprocesseur est obligatoire. Il est **l'initiateur** de la transaction.

Le composant, maître ou esclave, qui utilise les données est le **consommateur**, et celui qui les met à la disposition des autres est le **producteur**.

Ces trois rôles, initiateur, consommateur et producteur, ne dépendent pas uniquement de la nature de la station (Maître ou Esclave) ; ils peuvent varier en fonction des circonstances.

L'initiateur d'un échange peut

- · Envoyer des données vers un consommateur désigné par l'IDEN. C'est une opération **d'écriture**
- · Demander des données à un producteur désigné par l'IDEN. C'est une opération de **lecture**, mais deux cas peuvent se produire :

<sup>4</sup> Chez PSA, le bus carrosserie est un réseau maître/esclave, dont le maître est le BSI. Le réseau confort est un réseau multi-maîtres.

· le producteur initiera une trame de réponse comportant les données en sa possession, dès qu'il le pourra (bus libre, etc.). Bien sûr, cela suppose qu'il soit capable d'initier un échange (donc qu'il soit un composant maître, ou presque<sup>5</sup>...).

Il s'agit alors d'une **réponse différée**.

Le producteur **interrompt** la trame de l'initiateur au niveau de la fin du champ "COM" et **poursuit** cette trame en y introduisant les champs "Data", "CTRL", "EOD" et "ACK". En fait, l'initiateur a perdu l'arbitrage et est devenu le consommateur.

Il s'agit d'une **réponse dans la trame**.

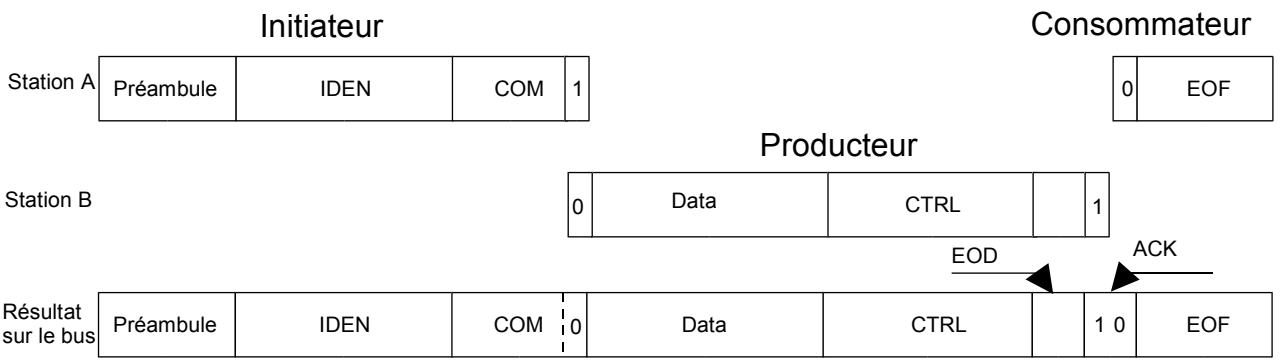

La réponse dans la trame est la particularité essentielle de la norme VAN. Elle assure une maîtrise du délai de réponse. Pour un observateur extérieur (devant son oscilloscope par exemple), il ne s'est rien passé de particulier; le phénomène n'est pas ou peu décelable<sup>6</sup>.

Quelles données ? et pour Qui ?

Le fait d'adresser une requête à un composant (esclave la plupart du temps) en le désignant simplement par son IDEN déclenche en lui le réflexe de fourniture des données.

La demande ne préjuge pas de la nature ni de la valeur des données qui lui sont demandées.

En principe, l'esclave fournit **toutes** les données en sa possession, de 1 à quelques octets au maximum.

## **Organisation des échanges : l'acquittement**

L'acquittement est une opération qui consiste, pour le consommateur, à valider la réception de la trame. Une fois de plus, cela ne préjuge pas de la qualité des données transmises, cela signifie simplement que le format de la trame est correct (pas d'erreur de confinement) et que le champ "CTRL" est conforme à ce qu'il doit être.

L'acquittement n'est pas obligatoire, notamment en cas de diffusion. Dans ce dernier cas, l'IDEN de la trame est accepté par plusieurs stations et l'acquittement n'a plus de sens. L'acquittement est demandé dans le champ "COM" et il a lieu dans le

<sup>&</sup>lt;sup>5</sup> En effet, la norme VAN prévoit qu'il soit possible de gagner l'arbitrage d'une trame sans l'avoir initiée. Une station peut se mettre en concurrence avec un module maître, en se synchronisant sur le 1<sup>er</sup> bit du champ IDEN. Ensuite, ce n'est plus qu'un problème d'arbitrage. A priori, il ne semble pas que PSA ait utilisé cette possibilité.

 $6$  Un exemple dont la réponse dans la trame est visible est fourni à la fin de cet article.

champ "ACK" par la mise à 0 du 2<sup>ème</sup> TS de ce champ. Là encore, il s'agit d'une intervention **dans** la trame. Elle est effectuée par le **consommateur** des données et lue immédiatement (principe de relecture du bit) par le **producteur**.

C'est ainsi que dans une seule trame, il peut y avoir jusqu'à 3 intervenants :

- · Le début, écrit par l'initiateur,
- · Ensuite, le producteur qui fournit les données et les champs suivants ;
- · Enfin, le consommateur qui interrompt la trame au milieu du champ "ACK" pour acquitter la réception.

Le consommateur et l'initiateur sont généralement identiques.

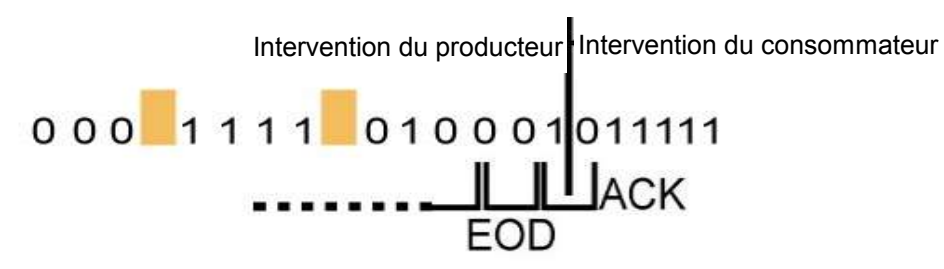

### **Organisation des échanges : le champ "COM"**

Le champ "COM" est composé de 5 TS, soit 4 bits, et est organisé de la manière suivante :

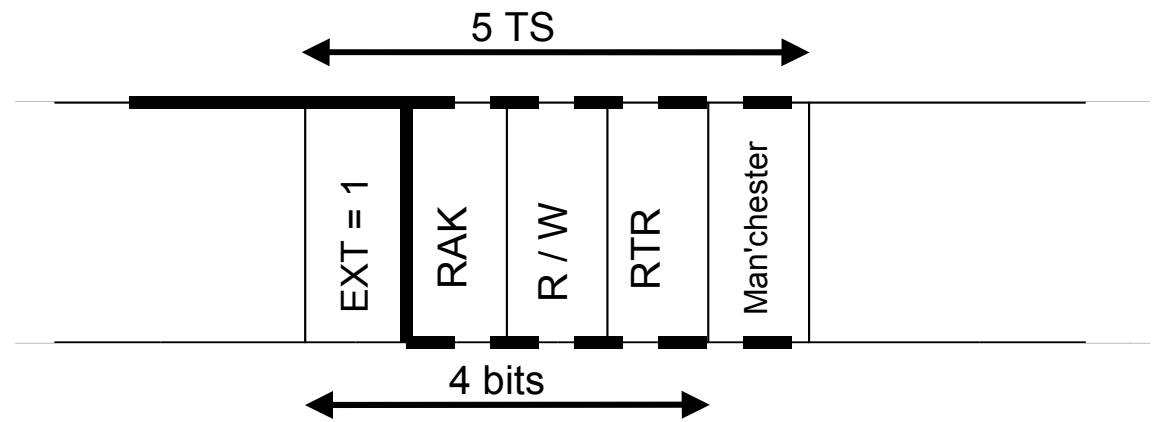

Le premier bit est toujours à 1, il est réservé pour des extensions futures.

 $\bullet$  RAK=0

Il n'y a pas de demande d'acquittement. Cette option est généralement réservée aux trames en mode diffusion. Une trame en mode diffusion est une trame dont le champ "IDEN" va être reconnu par plusieurs stations. L'acquittement collectif ne présente pas d'intérêt : une station qui n'acquitterait pas passerait inaperçue du fait de la nature d'un bit récessif (bit à 1).

 $\bullet$  RAK=1

Le consommateur devra acquitter la trame par mise à 0 du 2<sup>ème</sup> bit du champ "ACK". Ici, il est important de bien distinguer la demande d'acquittement (RAK = **R**equest **A**c**K**nowledge) exprimée dans le champ "COM" de l'action d'acquittement proprement dite qui a lieu dans le champ "ACK" (**ACK**nowledge).

 $\bullet$  R/W=0<sup>7</sup>

<sup>&</sup>lt;sup>7</sup> L'expression R/W doit être interprétée comme un terme logique : "R, W barre" ( $R\overline{W}$ ) ou R (Read = lire) correspond à 1 et W (**W**rite = écrire) correspond à 0.

Il s'agit d'une opération d'écriture (fourniture de données), à destination de la station repérée par le champ "IDEN". Le champ "COM" est immédiatement suivi des données. Dans ce cas, l'initiateur est également le producteur.

 $\bullet$  R/W=1

Il s'agit d'une opération de lecture (demande de données), en provenance de la station repérée par le champ "IDEN". En fonction de la valeur du bit RTR qui suit R/W, les données demandées suivent immédiatement le champ "COM" (cas d'une réponse dans la trame) ou non (cas d'une réponse différée).

· RTR

L'analyse de la signification de ce bit RTR (**R**emote **T**ransmission **R**equest = demande de transmission distante) ne peut pas être dissociée de la valeur du bit R/W.

Si R/W vaut 0 (opération d'écriture), le bit RTR ne joue aucun rôle puisqu'il ne concerne que les trames de **requêtes** (demandes de données). Dans ce cas, RTR vaut 0.

Si R/W vaut 1 et RTR vaut 1, alors l'initiateur demande au producteur de répondre dans la trame. Le producteur, qui rappelons-le, "voit" les différents bits au fur et à mesure de leur émission, prend connaissance de la demande (R/W=1).

· RTR=1 Premier scénario:

Les données qu'on lui demande sont disponibles et dès qu'il voit apparaître le bit RTR de niveau 1, il **l'écrase** en posant un niveau 0 (bit dominant dans le processus d'arbitrage) et poursuit en fournissant les champs "Data", "CTRL", "EOD" et au moins le 1<sup>er</sup> bit du champ "ACK".

Un observateur extérieur (devant un oscilloscope par exemple) ne voit que le résultat de la transaction : R/W=1, RTR=0, puis le champ "Data" et les champs suivants.

· RTR=1 Deuxième scénario: Les données qu'on lui demande ne sont pas prêtes (pour des raisons diverses). Le bit RTR n'est pas modifié. Le producteur ne fournit pas les données.

On observe la séquence suivante : R/W=1, RTR=1, puis le champ "CTRL" et les champs suivants.

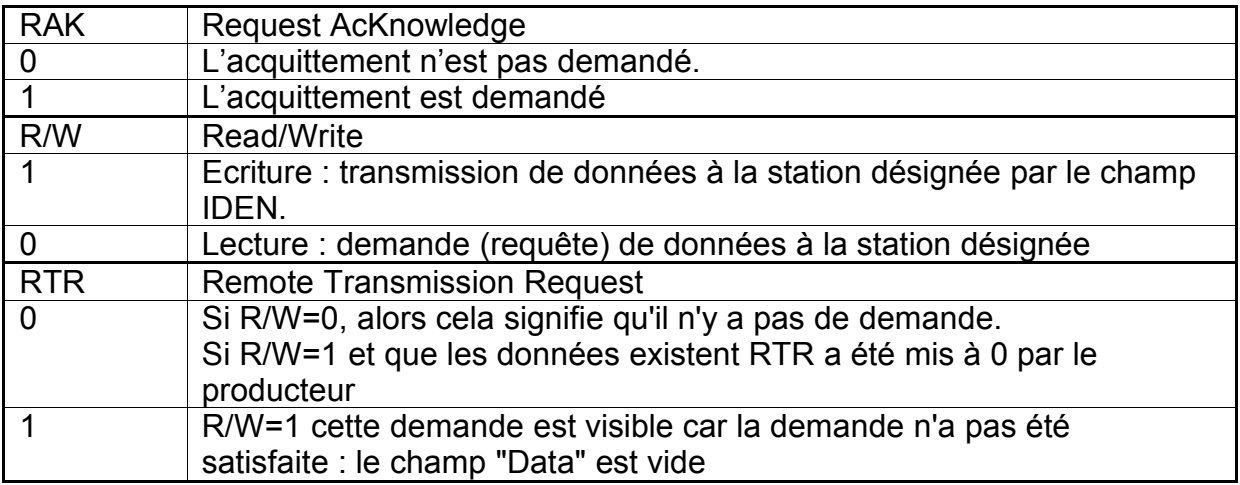

En résumé :

### **Support matériel**

Le support matériel le plus répandu est actuellement le cuivre. On voit apparaître, malgré les contraintes de carrosserie, des supports en fibre de verre (notamment pour des applications comme le transport du son).

Le van est composé de 2 signaux : *Data* et Data, son complément (attention ! appellations sans rapport avec le champ "Data").

A titre d'exemple, le signal ci-dessous est issu d'une manette Essuie-vitre/Lave-vitre de Citroën XM. Il a été émis à 62.5 KTS/s (62500 TS/s). La base de temps est de 200µs et la sensibilité verticale de 2 Volts/carreau.

Ce signal est l'exemple type du mécanisme de réponse dans la trame. Du fait que les 2 stations (un PC équipé d'une carte VAN et la manette) ne partagent pas les mêmes potentiels de référence, on voit clairement les différents intervenants au sein d'une même trame.

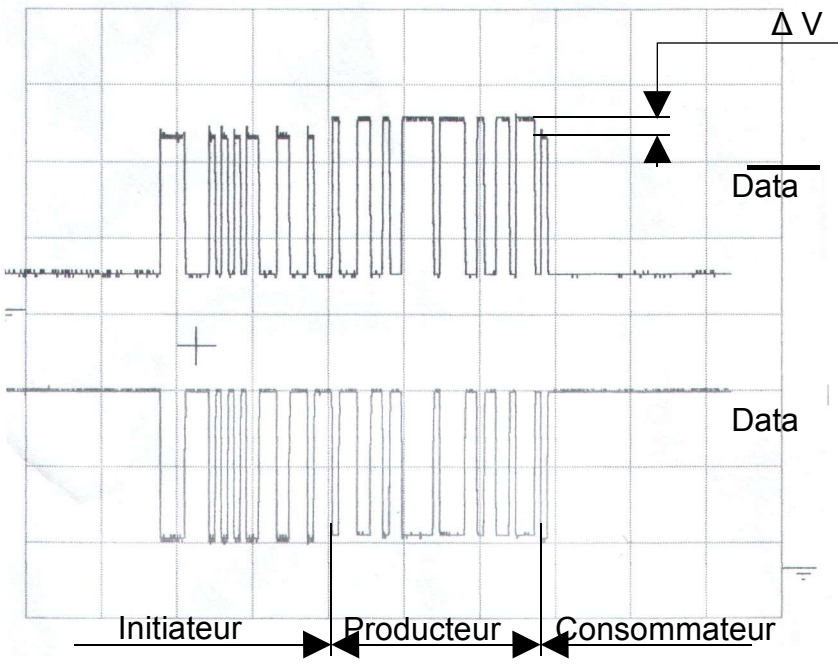

### **En conclusion**

Cette étude s'est limitée à la description et au comportement des couches physiques du réseau : le transcodage, l'acquittement et le mécanisme de réponse dans la trame sont traités par ces couches basses. L'électronique de ces couches permet d'effectuer :

- L'arbitrage
- Le timing
- Le contrôle

Les couches supérieures, qui sont les parties logicielles, interprètent le contenu des trames et forment la stratégie du constructeur. Cette stratégie s'appuie sur la **messagerie** conçue par le constructeur qui permet de donner une signification au contenu des trames : le champ Iden et le champ Data

Leurs valeurs sont choisies en fonction des niveaux de priorités à accorder, des technologies mises en œuvre dans les stations (nature des composants, câblage...), des stratégies de fonctionnement et des choix commerciaux.